# **Entity Description:**

User is the information about the User that is used in PoliteMail for sending email and Metric information.

PoliteMail also defines the User a Role in the system and level of access and sharing the user has within the system. There are three User types: Administrator, Manager, and User.

**Additional**

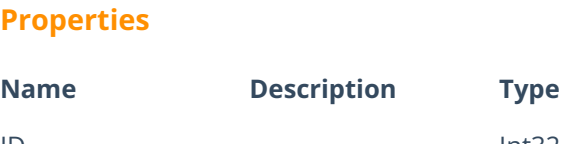

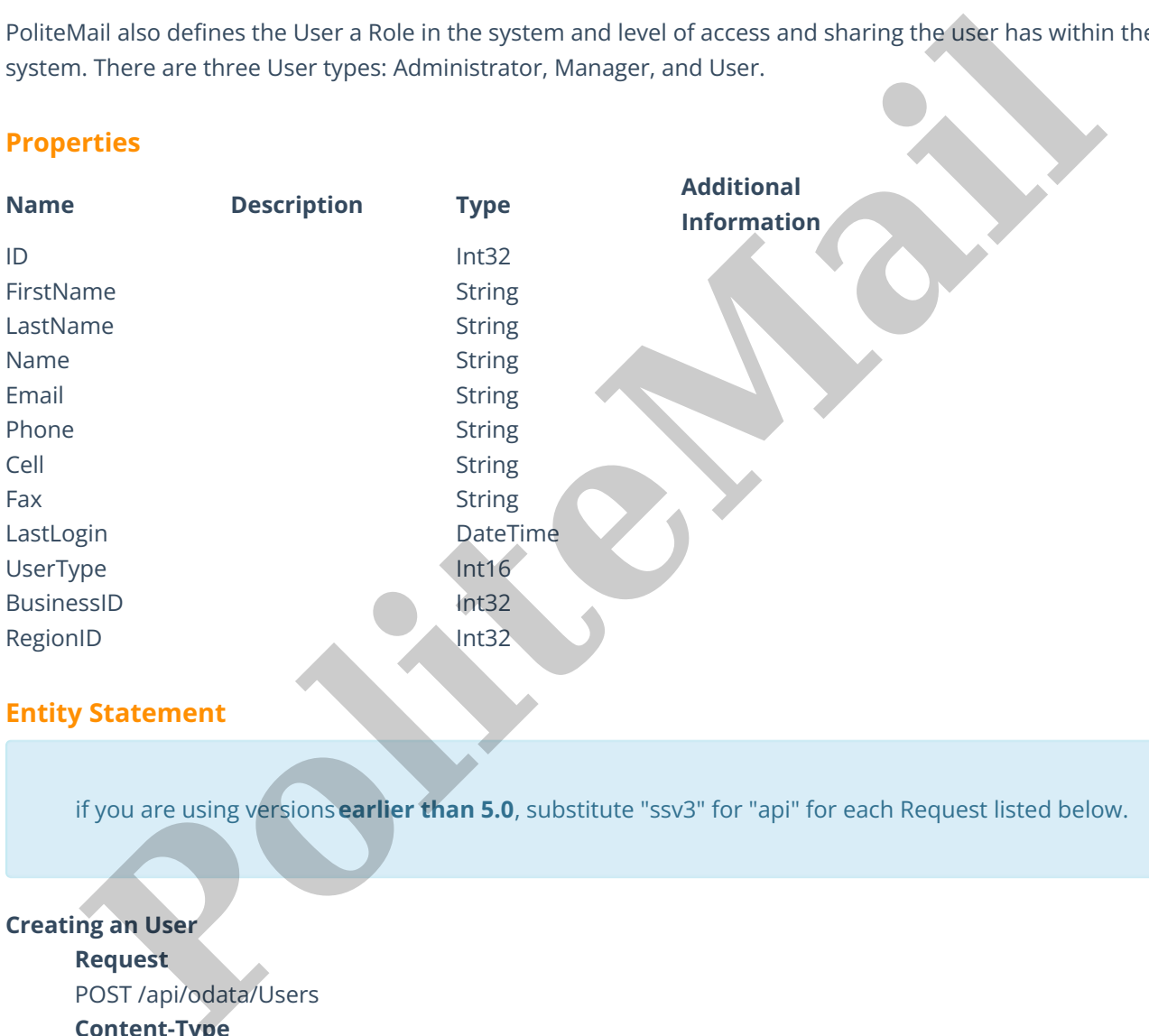

# **Entity Statement**

if you are using versions**earlier than 5.0**, substitute "ssv3" for "api" for each Request listed below.

# **Creating an User**

**Request**

POST /api/odata/Users

## **Content-Type**

application/json

**Request body**

```
{
```
"ID":"0","FirstName":"Example First Name","LastName":"Example Last Name", "Name":"New User","Email":"Example Email","Phone":"(000) 000-0000", "Cell":"(000) 000-0000","Fax":"(000) 000-0000","LastLogin":"2014-12- 02T12:00:00.000Z","UserType":"0","BusinessID":"0","RegionID":"0" }

### **Response body**

{

"ID":1,"FirstName":"Example First Name","LastName":"Example Last Name", "Name":"New User","Email":"Example Email","Phone":(000) 000-0000, "Cell":(000) 000-0000,"Fax":(000) 000-0000,"LastLogin":"2014-12- 03T15:42:02.125Z","UserType":0,"BusinessID":0,"RegionID":0

#### }

#### **Deleting an User**

## **Request**

DELETE /api/odata/Users(1)

### **Response Headers**

HTTP/1.1 204 No Content

## **Getting an User**

### **Request**

GET /api/odata/Users(1)

#### **Content-Type**

application/json

### **Response body**

### {

"ID":1,"FirstName":"Example First Name","LastName":"Example Last Name", "Name":"New User","Email":"Example Email","Phone":(000) 000-0000, "Cell":(000) 000-0000,"Fax":(000) 000-0000,"LastLogin":"2014-12- 03T15:42:02.125Z","UserType":0,"BusinessID":0,"RegionID":0

#### }

## **Updating a User**

### **Request**

PUT /api/odata/Users(1)

### **Content-Type**

application/json

### **Request body**

{

"ID":"0","FirstName":"Example First Name","LastName": "Example Last Name","Name":"New User","Email":"Example Email", "Phone":"(000) 000-0000","Cell":"(000) 000-0000","Fax":"(000) 000-0000", "LastLogin":"2014-12-02T12:00:00.000Z","UserType":"0", "BusinessID":"0","RegionID":"0" **Response Headers**<br> **Politic F**apivodata/Users(1)<br> **Pesponse Headers**<br> **Pesponse Headers**<br> **Perponse Headers**<br> **Perponse body**<br> **Point Figure 1:**<br> **Polynoment: Type Property Family:** First Name","LastName","Example Last Na

### }

## **Response Headers**

HTTP/1.1 204 No Content

### **Getting all Users**

### **Request**

GET /api/odata/Users **Content-Type** application/json **Response body**

"value":[{

"ID":0,"FirstName":"Example First Name","LastName":"Example Last Name", "Name":"New User","Email":"Example Email","Phone":(000) 000-0000, "Cell":(000) 000-0000,"Fax":(000) 000-0000,"LastLogin":"2014-12- 02T12:00:00.000Z","UserType":0,"BusinessID":0,"RegionID":0 },{ "ID":1,"FirstName":"Example First Name","LastName":"Example Last Name", "Name":"New User","Email":"Example Email","Phone":(000) 000-0000, **Political Construction Construction (Propriet)**<br>
The View User, "Email": Example Email", "Phone" (000) 000-0000,<br>
"Cel<sup>11</sup>(000) 000-0000, "Fax" (000) 000-0000, "Last Legish": 2014-12<br>
203T1542:02.1252", "UserType":0, "Bus

"Cell":(000) 000-0000,"Fax":(000) 000-0000,"LastLogin":"2014-12-

03T15:42:02.125Z","UserType":0,"BusinessID":0,"RegionID":0

}]